# Package 'RCAS'

March 26, 2024

Type Package

Title RNA Centric Annotation System

Version 1.28.3

Date 2021-11-21

Description RCAS is an R/Bioconductor package designed as a generic reporting tool for the functional analysis of transcriptome-wide regions of interest detected by high-throughput experiments. Such transcriptomic regions could be, for instance, signal peaks detected by CLIP-Seq analysis for protein-RNA interaction sites, RNA modification sites (alias the epitranscriptome), CAGE-tag locations, or any other collection of query regions at the level of the transcriptome. RCAS produces in-depth annotation summaries and coverage profiles based on the distribution of the query regions with respect to transcript features (exons, introns, 5'/3' UTR regions, exon-intron boundaries, promoter regions). Moreover, RCAS can carry out functional enrichment analyses and discriminative motif discovery.

License Artistic-2.0

#### LazyData TRUE

**Depends** R ( $>= 3.3.0$ ), plotly ( $>= 4.5.2$ ), DT ( $>= 0.2$ ), data.table,

Imports GenomicRanges, IRanges, BSgenome, BSgenome.Hsapiens.UCSC.hg19, GenomeInfoDb (>= 1.12.0), Biostrings, rtracklayer, GenomicFeatures, rmarkdown  $(>= 0.9.5)$ , genomation  $(>= 1.5.5)$ , knitr (>= 1.12.3), BiocGenerics, S4Vectors, plotrix, pbapply, RSQLite, proxy, pheatmap, ggplot2, cowplot, seqLogo, utils, ranger, gprofiler2

RoxygenNote 7.2.3

Suggests testthat, covr, BiocManager

**SystemRequirements** pandoc  $(>= 1.12.3)$ 

VignetteBuilder knitr

biocViews Software, GeneTarget, MotifAnnotation, MotifDiscovery, GO, Transcriptomics, GenomeAnnotation, GeneSetEnrichment, Coverage

git\_url https://git.bioconductor.org/packages/RCAS

git\_branch RELEASE\_3\_18

git\_last\_commit f3b9047 git\_last\_commit\_date 2024-02-04 Repository Bioconductor 3.18 Date/Publication 2024-03-25 Author Bora Uyar [aut, cre], Dilmurat Yusuf [aut], Ricardo Wurmus [aut],

Altuna Akalin [aut]

Maintainer Bora Uyar <bora.uyar@mdc-berlin.de>

## R topics documented:

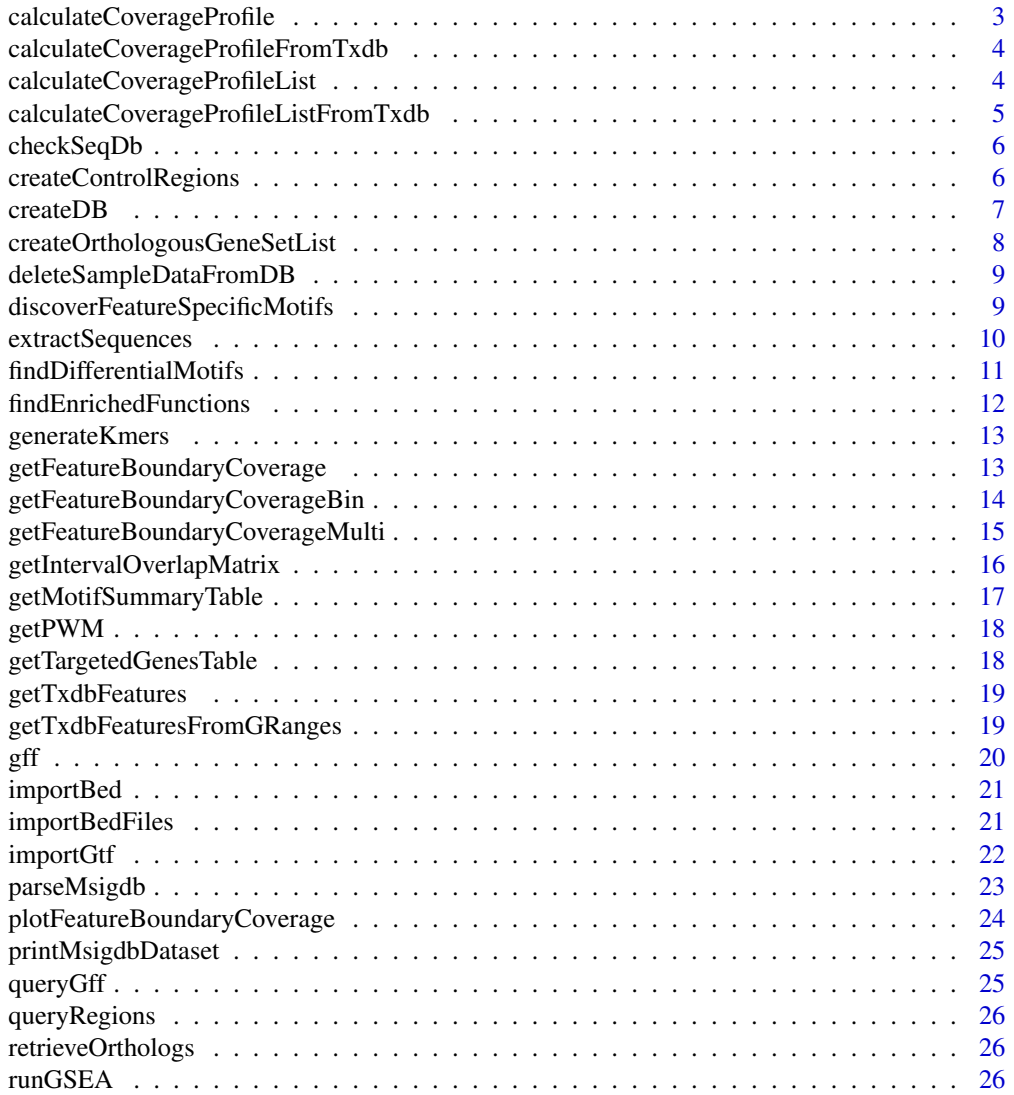

<span id="page-2-0"></span>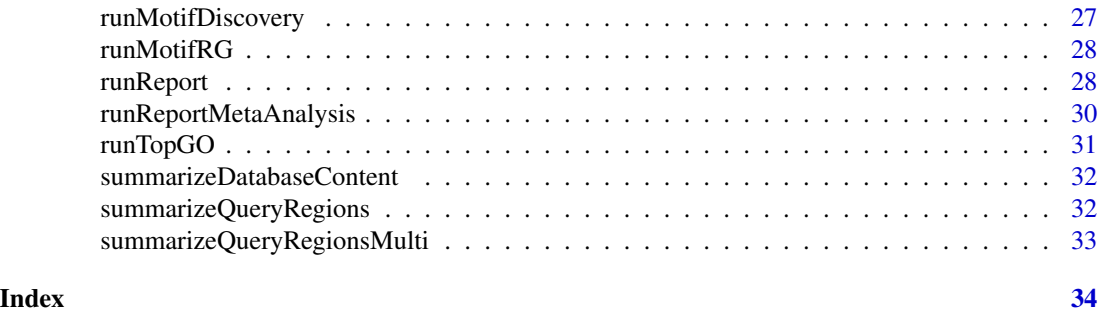

calculateCoverageProfile

*calculateCoverageProfile*

#### Description

This function checks overlaps between input query regions and annotation features, and then calculates coverage profile along target regions.

#### Usage

```
calculateCoverageProfile(
  queryRegions,
  targetRegions,
  sampleN = 0,bin.num = 100,
 bin.op = "mean",strand.aware = TRUE
)
```
#### Arguments

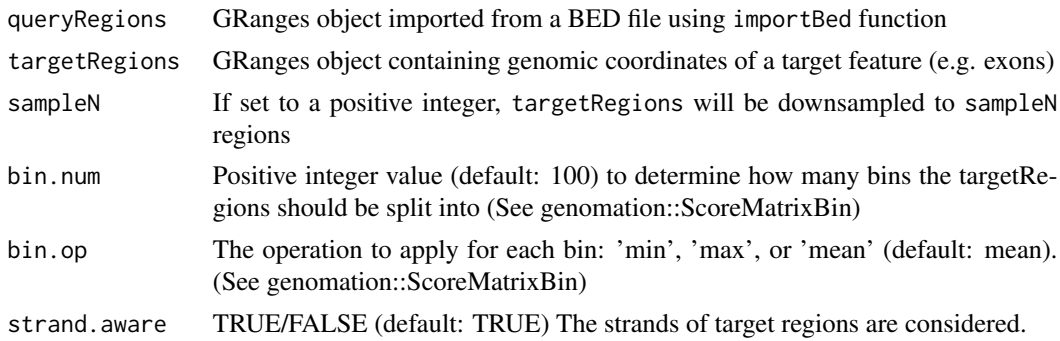

#### Value

A ScoreMatrix object returned by genomation::ScoreMatrixBin function. Target regions are divided into 100 equal sized bins and coverage level is calculated in a strand-specific manner.

#### Examples

```
data(gff)
data(queryRegions)
txdbFeatures <- getTxdbFeaturesFromGRanges(gffData = gff)
df <- calculateCoverageProfile(queryRegions = queryRegions,
                              targetRegions = txdbFeatures$exons,
                                    sampleN = 1000)
```
calculateCoverageProfileFromTxdb *calculateCoverageProfileFromTxdb*

#### Description

This function is deprecated. Use ?calculateCoverageProfile instead.

#### Usage

calculateCoverageProfileFromTxdb()

calculateCoverageProfileList *calculateCoverageProfileList*

#### Description

This function checks overlaps between input query regions and a target list of annotation features, and then calculates the coverage profile along the target regions.

#### Usage

```
calculateCoverageProfileList(
  queryRegions,
  targetRegionsList,
  sampleN = 0,
 bin.num = 100,
 bin.op = "mean",strand.aware = TRUE
)
```
<span id="page-3-0"></span>

#### <span id="page-4-0"></span>Arguments

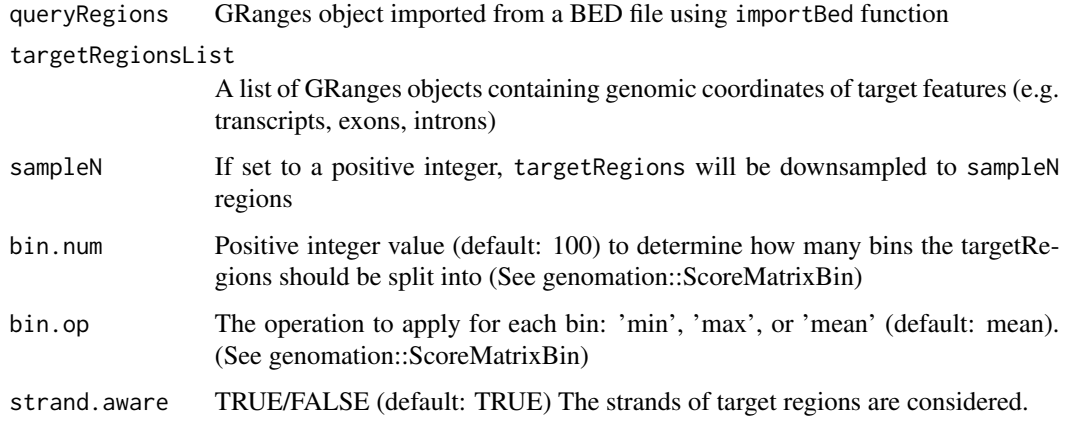

#### Value

A data.frame consisting of four columns: 1. bins level 2. meanCoverage 3. standardError 4. feature Target regions are divided into 100 equal sized bins and coverage level is summarized in a strandspecific manner using the genomation::ScoreMatrixBin function. For each bin, mean coverage score and the standard error of the mean coverage score is calculated (plotrix::std.error)

#### Examples

```
data(gff)
data(queryRegions)
txdbFeatures <- getTxdbFeaturesFromGRanges(gffData = gff)
dfList <- calculateCoverageProfileList(queryRegions = queryRegions,
                              targetRegionsList = txdbFeatures,
                                    sampleN = 1000)
```
calculateCoverageProfileListFromTxdb *calculateCoverageProfileListFromTxdb*

#### Description

This function is deprecated. Use ?calculateCoverageProfileList instead.

#### Usage

calculateCoverageProfileListFromTxdb()

<span id="page-5-0"></span>checkSeqDb *checkSeqDb*

#### Description

Given a string that denotes a genome version (e.g. hg19) returns the BSgenome object matching the genome version that are available in BSgenome::available.genomes()

#### Usage

checkSeqDb(genomeVersion)

#### Arguments

genomeVersion String that denotes genome version. To unambigously select a BSgenome object, provide a string that matches the end of the available genomes at: BSgenome::available.genomes().

#### Value

Returns a BSgenome object that uniquely matches the genome Version.

#### Examples

checkSeqDb('hg19')

createControlRegions *createControlRegions*

#### Description

Given a GRanges object of query regions, create a background set of peaks that have the same length distribution based on the flanking regions of the peaks.

#### Usage

```
createControlRegions(queryRegions)
```
#### Arguments

queryRegions GRanges object containing coordinates of input query regions imported by the [importBed](#page-20-1) function.

#### Value

GRanges object that contains the same number of regions as query regions

#### <span id="page-6-0"></span>createDB 7

### Examples

```
data(queryRegions)
controlRegions <- createControlRegions(queryRegions = queryRegions)
```
createDB *createDB*

#### Description

Creates an sqlite database consisting of various tables of data obtained from processed BED files

#### Usage

```
createDB(
  dbPath = file.path(getwd(), "rcasDB.sqlite"),
  projDataFile,
  gtfFilePath = "",
  update = FALSE,genomeVersion,
  annotationSummary = TRUE,
  coverageProfiles = TRUE,
  motifAnalysis = TRUE,
  nodeN = 1\mathcal{L}
```
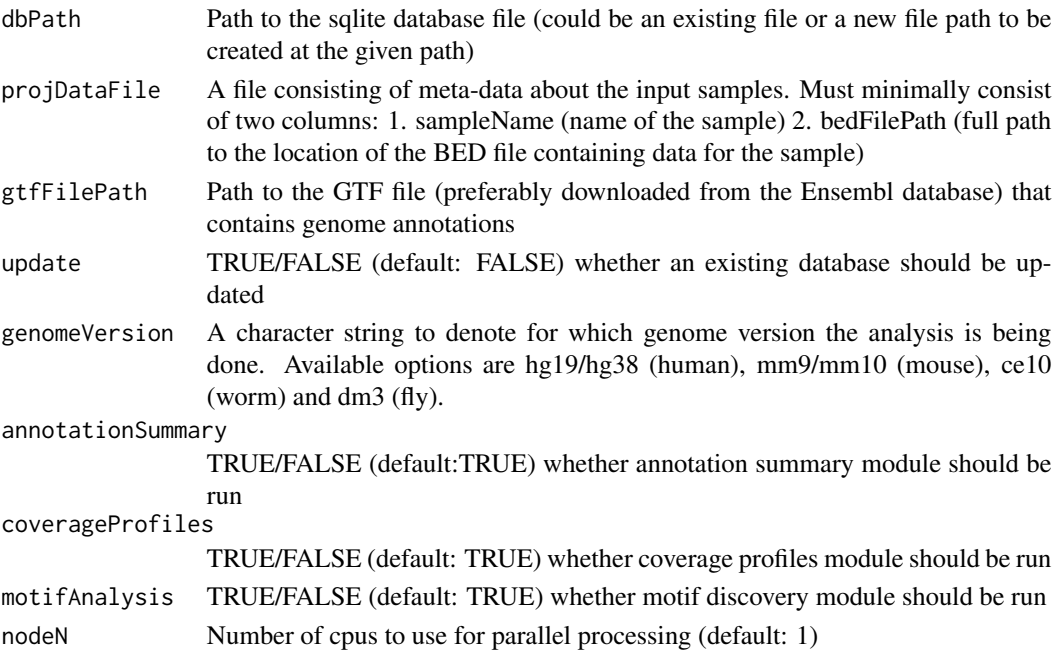

<span id="page-7-0"></span>Value

Path to an SQLiteConnection object created by RSQLite package

#### Examples

```
FUS_path <- system.file("extdata", "FUS_Nakaya2013c_hg19.bed",
package='RCAS')
FMR1_path <- system.file("extdata",
"FMR1_Ascano2012a_hg19.bed", package='RCAS')
projData <- data.frame('sampleName' = c('FUS', 'FMR1'),
'bedFilePath' = c(FUS_path,FMR1_path), stringsAsFactors = FALSE)
write.table(projData, 'myProjDataFile.tsv', sep = '\t', quote =FALSE,
row.names = FALSE)
gtfFilePath <- system.file("extdata",
"hg19.sample.gtf", package='RCAS')
createDB(dbPath = 'hg19.RCASDB.sqlite',
projDataFile = './myProjDataFile.tsv',
gtfFilePath = gtfFilePath,
genomeVersion = 'hg19',
motifAnalysis = FALSE,
coverageProfiles = FALSE)
#Note: to add new data to an existing database, set update = TRUE
```
createOrthologousGeneSetList

*createOrthologousMsigdbDataset This function is deprecated. For functional enrichment analysis, use findEnrichedFunctions.*

#### Description

createOrthologousMsigdbDataset This function is deprecated. For functional enrichment analysis, use findEnrichedFunctions.

#### Usage

createOrthologousGeneSetList()

<span id="page-8-0"></span>deleteSampleDataFromDB

*deleteSampleDataFromDB*

#### Description

Given a list of sample names, the function deletes all datasets calculated for the given samples from the database.

#### Usage

deleteSampleDataFromDB(dbPath, sampleNames)

#### Arguments

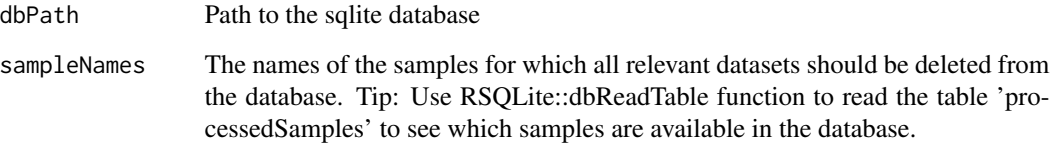

#### Value

SQLiteConnection object with updated contents in the dbPath

discoverFeatureSpecificMotifs *discoverFeatureSpecificMotifs*

#### Description

This function groups query regions based on their overlap with different transcript features and generates a table of top enriched motif and matching patterns for each given transcript feature type along with some other motif discovery related statistics.

#### Usage

discoverFeatureSpecificMotifs(queryRegions, txdbFeatures, ...)

#### <span id="page-9-0"></span>Arguments

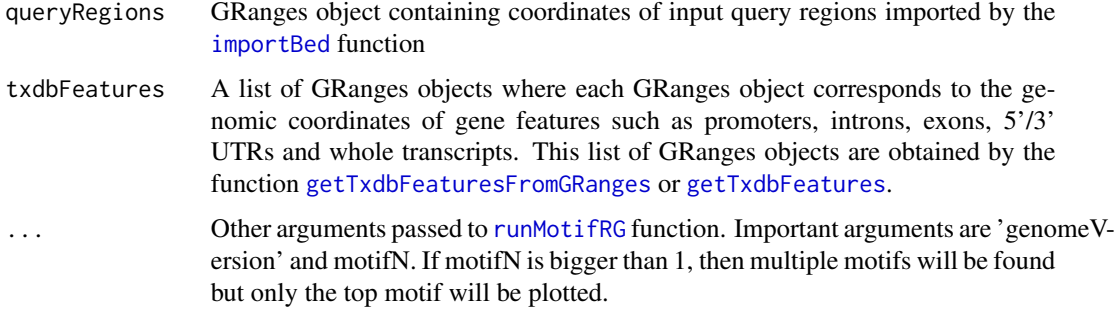

#### Value

A data.frame object

#### Examples

```
## Not run:
data(gff)
data(queryRegions)
txdbFeatures <- getTxdbFeaturesFromGRanges(gffData = gff)
discoverFeatureSpecificMotifs(queryRegions = queryRegions,
genomeVersion = 'hg19', txdbFeatures = txdbFeatures,
motifN = 1, nCores = 1)
## End(Not run)
```
extractSequences *extractSequences*

#### Description

Given a GRanges object and a genome version (hg19, mm9, ce10 or dm3), this function extracts the DNA sequences for all genomic regions found in an input object.

#### Usage

```
extractSequences(queryRegions, genomeVersion)
```
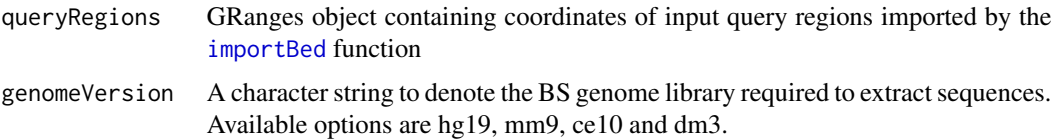

#### <span id="page-10-0"></span>findDifferentialMotifs 11

#### Value

DNAStringSet object will be returned

#### Examples

```
data(queryRegions)
sequences <- extractSequences(queryRegions = queryRegions,
                             genomeVersion = 'hg19')
```
findDifferentialMotifs

*Find Differential Motifs*

## Description

Find Differential Motifs

### Usage

```
findDifferentialMotifs(
  querySeqs,
  controlSeqs,
  motifWidth = 6,
  motifN = 1,
  nCores = 1,
  maxMismatch = 1
\mathcal{L}
```
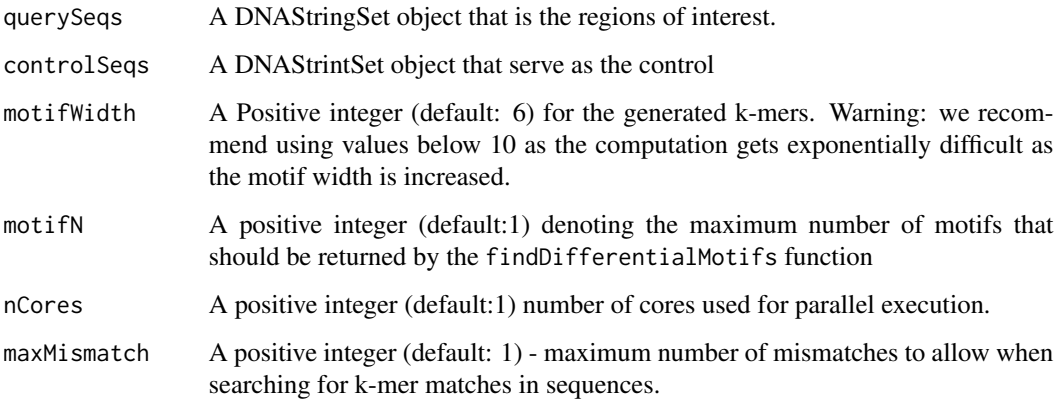

#### Examples

data(queryRegions)

```
# get query and control sequences
querySeqs <- extractSequences(queryRegions[1:500], 'hg19')
controlRegions <- createControlRegions(queryRegions[1:500])
controlSeqs <- extractSequences(controlRegions, 'hg19')
#run motif discovery
motifResults <- findDifferentialMotifs(querySeqs = querySeqs,
                                       controlSeqs = controlSeqs,
                                       motifWidth = 5,
                                       motifN = 1,
                                       maxMismatch = 0,
                                       nCores = 1)
#summarize motif results
getMotifSummaryTable(motifResults)
```
findEnrichedFunctions *findEnrichedFunctions*

#### Description

Find enriched functional terms among the genes that overlap the regions of interest.

#### Usage

```
findEnrichedFunctions(targetGenes, species, ...)
```
#### Arguments

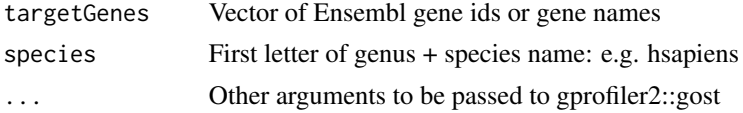

#### Details

This function is basically a call to gprofiler2::gost function. It is here to serve as a replacement for other deprecated functional enrichment functions.

#### Examples

```
data(gff)
data(queryRegions)
```

```
overlaps <- queryGff(queryRegions, gff)
res <- findEnrichedFunctions(unique(overlaps$gene_id), 'hsapiens')
```
<span id="page-11-0"></span>

<span id="page-12-0"></span>generateKmers *Generate K-mers*

### Description

Given a list of characters, generates all possible fixed length strings

#### Usage

```
generateKmers(k, letters = c("A", "C", "G", "T"))
```
#### Arguments

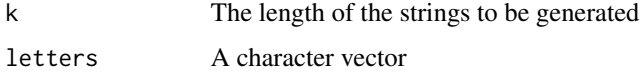

#### Value

Vector of strings

#### Examples

generateKmers(3, c('A', 'C', 'G'))

getFeatureBoundaryCoverage *getFeatureBoundaryCoverage*

#### Description

This function extracts the flanking regions of 5' and 3' boundaries of a given set of genomic features and computes the per-base coverage of query regions across these boundaries.

#### Usage

```
getFeatureBoundaryCoverage(
  queryRegions,
  featureCoords,
  flankSize = 500,
  boundaryType,
  sampleN = \theta\mathcal{E}
```
#### Arguments

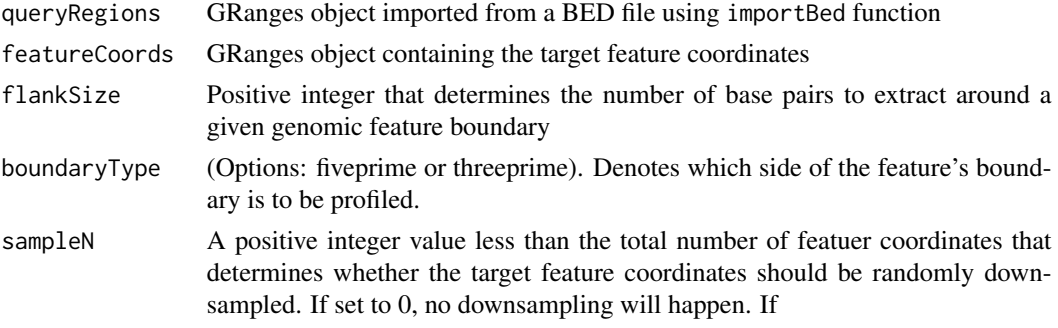

#### Value

a data frame containin three columns. 1. fivePrime: Coverage at 5' end of features 2. threePrime: Coverage at 3' end of features; 3. bases: distance (in bp) to the boundary

#### Examples

```
data(queryRegions)
data(gff)
txdb <- GenomicFeatures::makeTxDbFromGRanges(gff)
transcriptCoords <- GenomicFeatures::transcripts(txdb)
transcriptEndCoverage <- getFeatureBoundaryCoverage (
                                     queryRegions = queryRegions,
                                    featureCoords = transcriptCoords,
                                    flankSize = 100,
                                    boundaryType = 'threeprime',
                                    sampleN = 1000)
```
getFeatureBoundaryCoverageBin

*getFeatureBoundaryCoverageBin*

#### Description

This function extracts the flanking regions of 5' and 3' boundaries of a given set of genomic features, splits them into 100 equally sized bins and computes the per-bin coverage of query regions across these boundaries.

#### Usage

```
getFeatureBoundaryCoverageBin(
  queryRegions,
  featureCoords,
  flankSize = 50,
  sampleN = \theta)
```
<span id="page-13-0"></span>

#### <span id="page-14-0"></span>Arguments

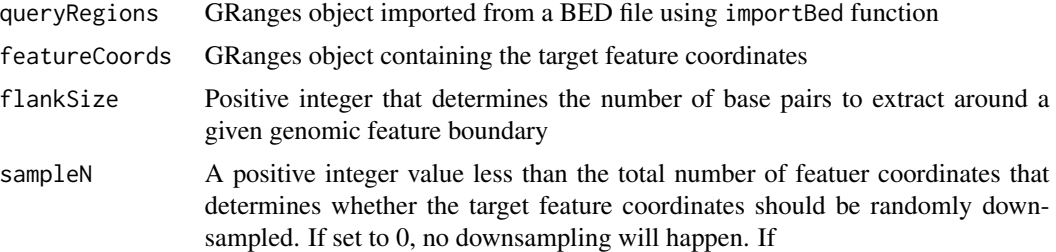

#### Value

a data frame containin three columns. 1. fivePrime: Coverage at 5' end of features 2. threePrime: Coverage at 3' end of features; 3. bases: distance (in bp) to the boundary

#### Examples

```
data(queryRegions)
data(gff)
txdb <- GenomicFeatures::makeTxDbFromGRanges(gff)
transcriptCoords <- GenomicFeatures::transcripts(txdb)
transcriptEndCoverageBin <- getFeatureBoundaryCoverageBin (
                                    queryRegions = queryRegions,
                                    featureCoords = transcriptCoords,
                                    flankSize = 100,
                                    sampleN = 1000)
```
getFeatureBoundaryCoverageMulti *getFeatureBoundaryCoverageMulti*

#### Description

This function is a wrapper function to run RCAS::getFeatureBoundaryCoverage multiple times, which is useful to get coverage signals across different kinds of transcript features for a given list of bed files imported as a GRangesList object.

#### Usage

```
getFeatureBoundaryCoverageMulti(bedData, txdbFeatures, sampleN = 10000)
```
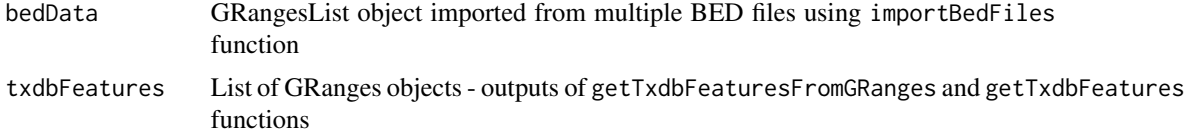

<span id="page-15-0"></span>sampleN (default=10000) Positive integer value that is used to randomly down-sample the target feature coordinates to improve the runtime. Set to 0 to avoid downsampling.

#### Value

A data.frame object with coverage data at three prime and five prime boundaries of a list of transcript features

#### Examples

```
data(gff)
data(queryRegions)
queryRegionsList <- GenomicRanges::GRangesList(queryRegions, queryRegions)
names(queryRegionsList) <- c('q1', 'q2')
txdbFeatures <- getTxdbFeaturesFromGRanges(gffData = gff)
getFeatureBoundaryCoverageMulti(queryRegionsList, txdbFeatures, sampleN = 500)
```
getIntervalOverlapMatrix

*getIntervalOverlapMatrix*

#### Description

This function is used to obtain a binary matrix of overlaps between a list of GRanges objects (GRangesList object) and a target GRanges object. The resulting matrix has N rows where N is the number of intervals in the target GRanges object and M columns where M is the number GRanges objects in the query GRangesList object.

#### Usage

```
getIntervalOverlapMatrix(
  queryRegionsList,
  targetRegions,
  targetRegionNames = NULL,
  nodeN = 1)
```
#### Arguments

queryRegionsList A GRangesList object targetRegions A GRanges object targetRegionNames Optional vector of names to be used as rownames in the resulting matrix. The vector indices must correspond to the intervals in targetRegions object. nodeN Positive integer value to use one or more cpus for parallel computation (default: 1)

#### <span id="page-16-0"></span>Value

A binary matrix object consisting of number of rows equal to the number of intervals in targetRegions object, and number of columns equal to the number of GRanges objects available in the queryRegionsList object.

#### Examples

```
data(gff)
input1 <- system.file("extdata", "testfile.bed", package='RCAS')
input2 <- system.file("extdata", "testfile2.bed", package='RCAS')
bedData <- RCAS::importBedFiles(filePaths = c(input1, input2))
M <- RCAS::getIntervalOverlapMatrix(
queryRegionsList = bedData,
targetRegions = gf[gf$type == 'gene', ][1:100],targetRegionNames = gff[gff$type == 'gene',][1:100]$gene_name)
```
getMotifSummaryTable *getMotifSummaryTable*

#### Description

Get summary stats for top discovered motifs

#### Usage

```
getMotifSummaryTable(motifResults)
```
#### Arguments

motifResults Output object of runMotifDiscovery function

#### Value

A data.frame object containing summary statistics about the discovered motifs

#### Examples

```
data(queryRegions)
motifResults <- runMotifDiscovery(queryRegions = queryRegions[1:1000],
                                  genomeVersion = 'hg19',
                                  resize = 15.
                                  motifN = 1,
                                  maxMismatch = 1,
                                  nCores = 2)
motifSummary <- getMotifSummaryTable(motifResults)
```
<span id="page-17-0"></span>getPWM *getPWM*

#### **Description**

Given a vector of strings of equal width, generate a position-specific weight matrix based on the frequency of occurrence of the unique letters found in the sequences.

#### Usage

```
getPWM(sequences, letters = c("A", "C", "G", "T"))
```
#### Arguments

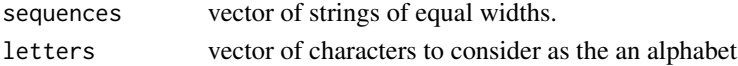

#### Value

A matrix of position-specific-weights.

#### Examples

```
sequences = c("GGAGAG", "GAAGAA", "TGAGAA", "GGAGAA", "GAAGAA")
getPWM(sequences)
```
getTargetedGenesTable *getTargetedGenesTable*

#### Description

This function provides a list of genes which are targeted by query regions and their corresponding numbers from an input BED file. Then, the hits are categorized by the gene features such as promoters, introns, exons, 5'/3' UTRs and whole transcripts.

#### Usage

```
getTargetedGenesTable(queryRegions, txdbFeatures)
```
- queryRegions GRanges object containing coordinates of input query regions imported by the [importBed](#page-20-1) function txdbFeatures A list of GRanges objects where each GRanges object corresponds to the ge
	- nomic coordinates of gene features such as promoters, introns, exons, 5'/3' UTRs and whole transcripts. This list of GRanges objects are obtained by the function [getTxdbFeaturesFromGRanges](#page-18-1) or [getTxdbFeatures](#page-18-2).

#### <span id="page-18-0"></span>getTxdbFeatures 19

#### Value

A data.frame object where rows correspond to genes and columns correspond to gene features

#### Examples

```
data(gff)
data(queryRegions)
txdbFeatures <- getTxdbFeaturesFromGRanges(gffData = gff)
featuresTable <- getTargetedGenesTable(queryRegions = queryRegions,
                                       txdbFeatures = txdbFeatures)
#or
## Not run:
txdb <- GenomicFeatures::makeTxDbFromGRanges(gff)
txdbFeatures <- getTxdbFeatures(txdb)
featuresTable <- getTargetedGenesTable(queryRegions = queryRegions,
                                       txdbFeatures = txdbFeatures)
```
## End(Not run)

<span id="page-18-2"></span>getTxdbFeatures *getTxdbFeatures*

#### Description

This function is deprecated. Use getTxdbFeaturesFromGRanges instead.

#### Usage

getTxdbFeatures()

<span id="page-18-1"></span>getTxdbFeaturesFromGRanges

*getTxdbFeaturesFromGRanges*

#### Description

This function takes as input a GRanges object that contains GTF file contents (e.g from the output of importGtf function). Then extracts the coordinates of gene features such as promoters, introns, exons, 5'/3' UTRs and whole transcripts.

#### Usage

getTxdbFeaturesFromGRanges(gffData)

#### <span id="page-19-0"></span>Arguments

gffData A GRanges object imported by importGtf function

#### Value

A list of GRanges objects

#### Examples

```
data(gff)
txdbFeatures <- getTxdbFeaturesFromGRanges(gffData = gff)
```
gff *Sample GFF file imported as a GRanges object*

#### Description

This dataset contains genomic annotation data from Ensembl version 75 for Homo sapiens downloaded from Ensembl. The GFF file is imported via the importGtf function and a subset of the data is selected by choosing features found on 'chr1'.

#### Usage

gff

#### Format

GRanges object with 238010 ranges and 16 metadata columns

#### Value

A GRanges object

#### Source

[ftp://ftp.ensembl.org/pub/release-75/gtf/homo\\_sapiens/Homo\\_sapiens.GRCh37.75.gtf](ftp://ftp.ensembl.org/pub/release-75/gtf/homo_sapiens/Homo_sapiens.GRCh37.75.gtf.gz). [gz](ftp://ftp.ensembl.org/pub/release-75/gtf/homo_sapiens/Homo_sapiens.GRCh37.75.gtf.gz)

<span id="page-20-1"></span><span id="page-20-0"></span>

This function uses rtracklayer::import.bed() function to import BED files

#### Usage

```
importBed(filePath, sampleN = 0, keepStandardChr = TRUE, debug = TRUE, ...)
```
#### Arguments

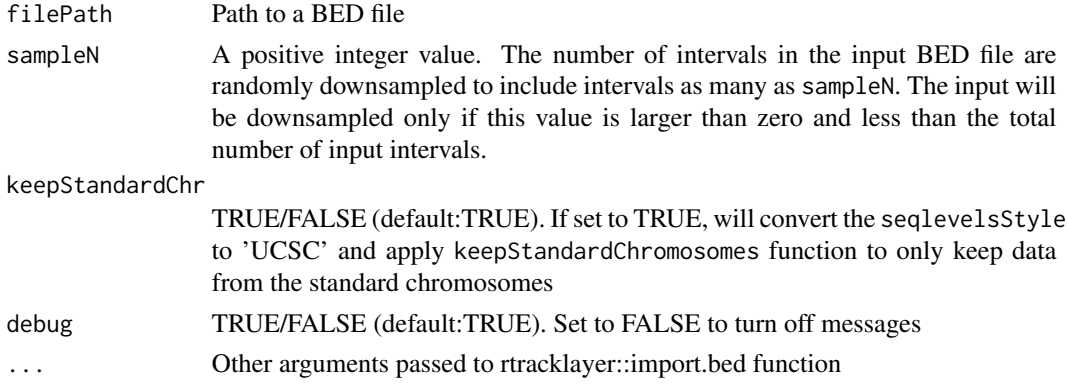

#### Value

A GRanges object containing the coordinates of the intervals from an input BED file

#### Examples

```
input <- system.file("extdata", "testfile.bed", package='RCAS')
importBed(filePath = input, keepStandardChr = TRUE)
```
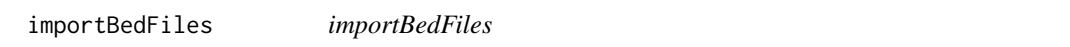

#### Description

This function is a wrapper that uses RCAS::importBed() function to import BED files as a GRanges-List object

#### Usage

```
importBedFiles(filePaths, ...)
```
#### <span id="page-21-0"></span>Arguments

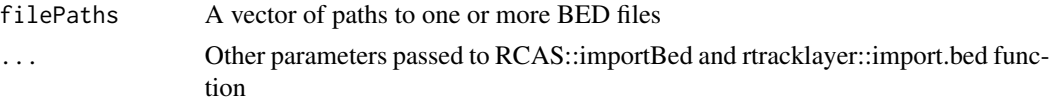

#### Value

A GRangesList object containing the coordinates of the intervals from multiple input BED files

#### Examples

```
input1 <- system.file("extdata", "testfile.bed", package='RCAS')
input2 <- system.file("extdata", "testfile2.bed", package='RCAS')
bedData <- importBedFiles(filePaths = c(input1, input2),
keepStandardChr = TRUE)
# when importing multiple bed files with different column names, it
# is required to pass the common column names to be parsed from the
# bed files
bedData <- importBedFiles(filePaths = c(input1, input2),
                 colnames = c('chrom', 'start', 'end', 'strand'))
```
importGtf *importGtf*

#### Description

This function uses rtracklayer::import.gff() function to import genome annoatation data from an Ensembl gtf file

#### Usage

```
importGtf(
  filePath,
  saveObjectAsRds = TRUE,
  readFromRds = TRUE,
  overwriteObjectAsRds = FALSE,
  keepStandardChr = TRUE,
  ...
\mathcal{L}
```
#### Arguments

```
filePath Path to a GTF file
saveObjectAsRds
```
TRUE/FALSE (default:TRUE). If it is set to TRUE, a GRanges object will be created and saved in RDS format (<filePath>.granges.rds) so that importing can re-use this .rds file in next run.

#### <span id="page-22-0"></span>parseMsigdb 23

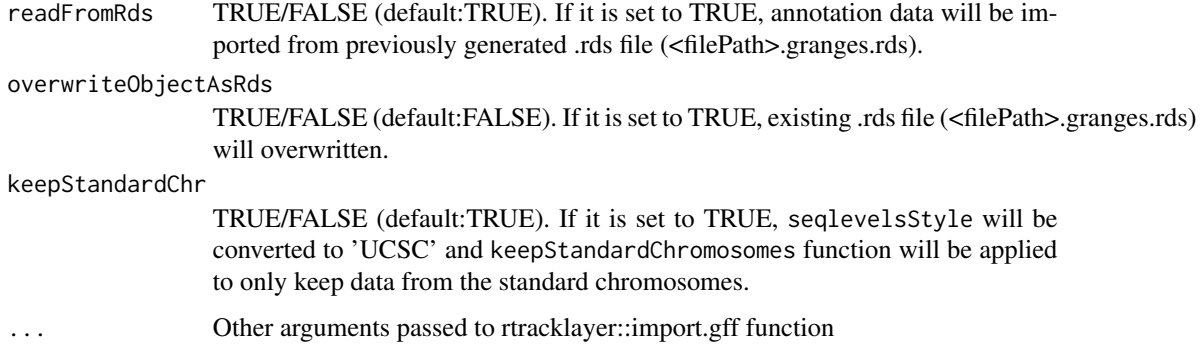

#### Value

A GRanges object containing the coordinates of the annotated genomic features in an input GTF file

#### Examples

```
#import the data and write it into a .rds file
## Not run:
importGtf(filePath='./Ensembl75.hg19.gtf')
## End(Not run)
#import the data but don't save it as RDS
## Not run:
importGtf(filePath='./Ensembl75.hg19.gtf', saveObjectAsRds = FALSE)
## End(Not run)
#import the data and overwrite the previously generated
## Not run:
importGtf(filePath='./Ensembl75.hg19.gtf', overwriteObjectAsRds = TRUE)
## End(Not run)
```
parseMsigdb *parseMsigdb*

#### Description

This function is deprecated. For functional enrichment analysis, use findEnrichedFunctions.

#### Usage

parseMsigdb()

<span id="page-23-0"></span>plotFeatureBoundaryCoverage

*plotFeatureBoundaryCoverage*

#### Description

This function is used to create interactive plots displaying 5' and 3' end coverage profiles of given transcript features.

#### Usage

```
plotFeatureBoundaryCoverage(cvgF, cvgT, featureName)
```
#### Arguments

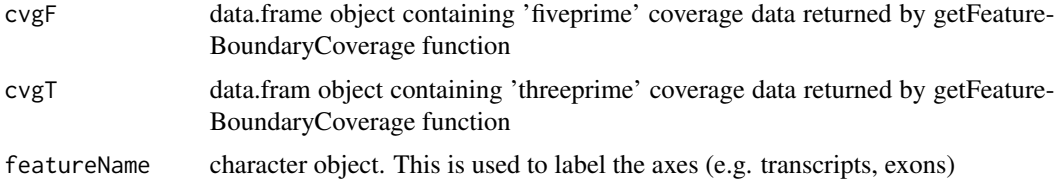

#### Value

a plotly htmlwidget is returned

#### Examples

```
data(queryRegions)
data(gff)
txdb <- GenomicFeatures::makeTxDbFromGRanges(gff)
transcriptCoords <- GenomicFeatures::transcripts(txdb)
cvgF <- getFeatureBoundaryCoverage (queryRegions = queryRegions,
                                    featureCoords = transcriptCoords,
                                    flankSize = 100,
                                    boundaryType = 'fiveprime',
                                    sampleN = 1000)
cvgT <- getFeatureBoundaryCoverage (queryRegions = queryRegions,
                                    featureCoords = transcriptCoords,
                                    flankSize = 100,
                                    boundaryType = 'threeprime',
                                    sampleN = 1000)
p <- plotFeatureBoundaryCoverage(cvgF = cvgF,
                                 cvgT = cvgT,featureName = 'transcript')
```
<span id="page-24-0"></span>This function is deprecated. For functional enrichment analysis, use findEnrichedFunctions.

#### Usage

printMsigdbDataset()

queryGff *queryGff*

Description

This function checks overlaps between the regions in input query and in reference. Input query should be in BED format and reference should be in GFF format. Both data are imported as GRanges object.

#### Usage

```
queryGff(queryRegions, gffData)
```
#### Arguments

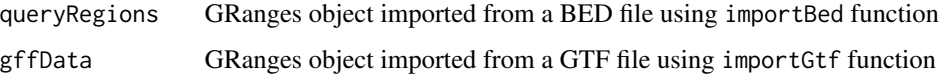

#### Value

a GRanges object (a subset of input gff) with an additional column 'overlappingQuery' that contains the coordinates of query regions that overlap the target annotation features

#### Examples

```
data(queryRegions)
data(gff)
overlaps <- queryGff(queryRegions = queryRegions, gffData = gff)
```
<span id="page-25-0"></span>

This dataset contains a randomly selected sample of human LIN28A protein binding sites detected by HITS-CLIP analysis downloaded from DoRina database (LIN28A HITS-CLIP hESCs (Wilbert 2012)). The BED file is imported via the importBed function and a subset of the data is selected by randomly choosing 10000 regions.

#### Usage

queryRegions

#### Format

GRanges object with 10000 ranges and 2 metadata columns

#### Value

A GRanges object

#### Source

<http://dorina.mdc-berlin.de/regulators>

retrieveOrthologs *retrieveOrthologs*

#### Description

This function is deprecated. For functional enrichment analysis, use findEnrichedFunctions.

#### Usage

```
retrieveOrthologs()
```
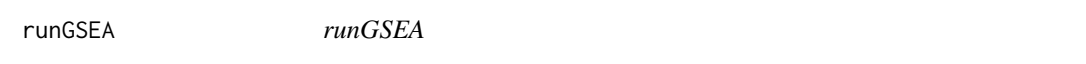

#### Description

This function is deprecated. For functional enrichment analysis, use findEnrichedFunctions.

#### Usage

runGSEA()

<span id="page-26-0"></span>This function builds a random forest classifier to find the top most discriminative motifs in the query regions compared to the background. The background sequences are automatically generated based on the query regions. First, k-mers of a fixed length are generated. The query and control sequences are searched for k-mers allowing for mismatches. A random forest model is trained to find the most discriminative motifs.

#### Usage

```
runMotifDiscovery(
  queryRegions,
  resizeN = 0,
  motifWidth = 6,
  sampleN = 0,
  genomeVersion,
  maxMismatch = 1,
 motifN = 5,
 nCores = 1
\mathcal{L}
```
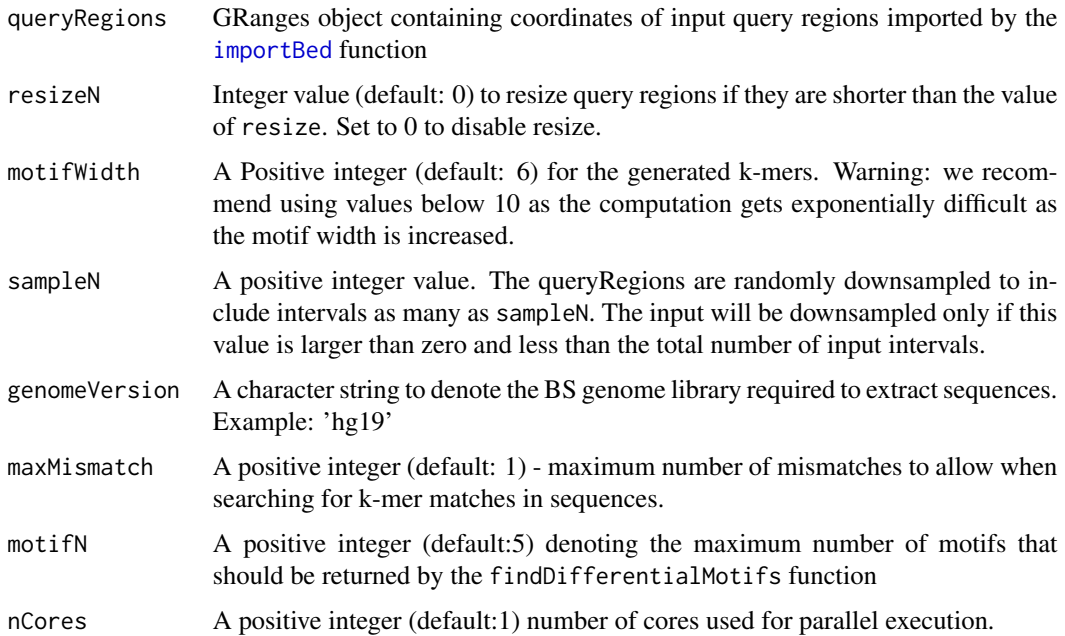

#### <span id="page-27-0"></span>Value

A list of four objects: k-mer count matrices for query and background and lists of string matches for the top discriminating motifs (motifN).

#### Examples

```
data(queryRegions)
motifResults <- runMotifDiscovery(queryRegions = queryRegions[1:1000],
                                  genomeVersion = 'hg19',
                                  motifWidth = 6,
                                  resize = 15,
                                  motifN = 1,
                                  maxMismatch = 1,
                                  nCores = 1)
```
<span id="page-27-1"></span>runMotifRG *run motifRG*

#### Description

run motifRG

#### Usage

runMotifRG()

runReport *Generate a RCAS Report for a list of transcriptome-level segments*

#### Description

This is the main report generation function for RCAS. This function takes a BED file, a GTF file to create a summary report regarding the annotation data that overlap the input BED file, enrichment analysis for functional terms, and motif analysis.

#### Usage

```
runReport(
  queryFilePath = "testdata",
  gffFilePath = "testdata",
  annotationSummary = TRUE,
  goAnalysis = TRUE,
  motifAnalysis = TRUE,
  genomeVersion = "hg19",
  outDir = getwd(),
  printProcessedTables = FALSE,
```
### runReport 29

```
sampleN = 0,
  quiet = FALSE,
  selfContained = TRUE
\mathcal{L}
```
#### Arguments

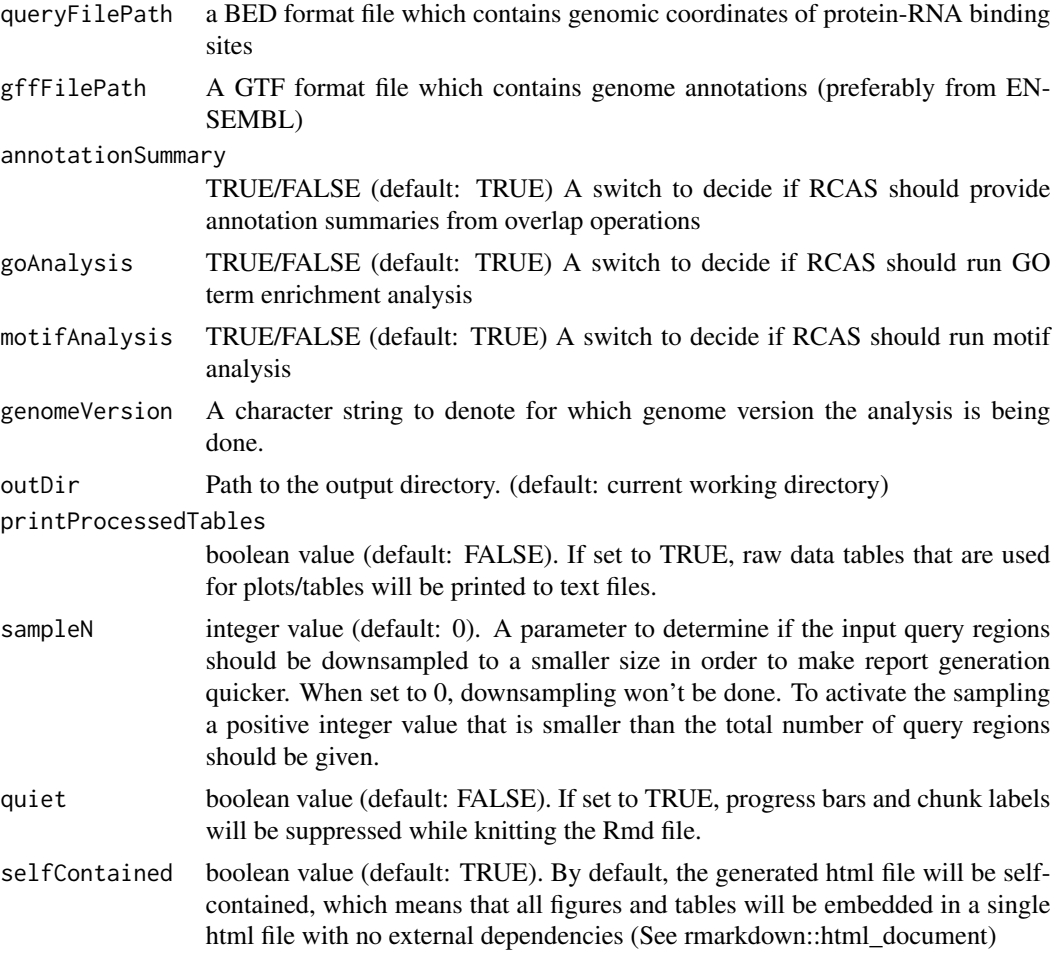

#### Value

An html generated using rmarkdown/knitr/pandoc that contains interactive figures, tables, and text that provide an overview of the experiment

#### Examples

```
#Default run will generate a report using built-in test data for hg19 genome.
## Not run:
runReport()
```
## End(Not run)

```
#A custom run for human
## Not run:
runReport( queryFilePath = 'input.BED',
          gffFilePath = 'annotation.gtf',
           genomeVersion = 'hg19')
## End(Not run)
# To turn off certain modules of the report
## Not run:
runReport( queryFilePath = 'input.BED',
           gffFilePath = 'annotation.gtf',
          motifAnalysis = FALSE,
          goAnalysis = FALSE )
```
## End(Not run)

runReportMetaAnalysis *runReportMetaAnalysis*

#### Description

Generate a stand-alone HTML report with interactive figures and tables from a pre-calculated RCAS database (using RCAS::createDB) to compare multiple samples.

#### Usage

```
runReportMetaAnalysis(
 dbPath = "RCAS.sqlite",
  sampleTablePath,
 outDir = getwd(),
 outFile = NULL,
 quiet = FALSE,
  selfContained = TRUE
\mathcal{L}
```
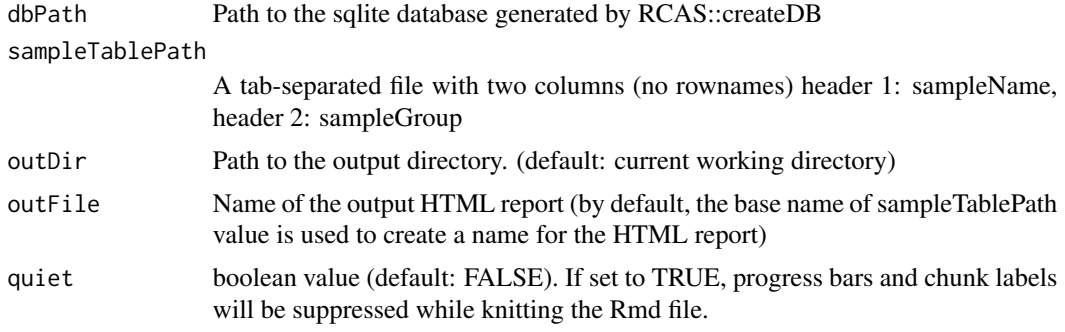

#### <span id="page-30-0"></span>runTopGO 31

selfContained boolean value (default: TRUE). By default, the generated html file will be selfcontained, which means that all figures and tables will be embedded in a single html file with no external dependencies (See rmarkdown::html\_document)

#### Value

An html generated using rmarkdown/knitr/pandoc that contains interactive figures, tables, and text that provide an overview of the experiment

#### Examples

```
dbPath <- system.file("extdata", "hg19.RCASDB.sqlite",
package='RCAS')
#Hint: use RCAS::summarizeDatabaseContent to see which samples have processed
#data in the database.
summarizeDatabaseContent(dbPath = dbPath)
```

```
#Create a data table for samples and their groups sampleGroup field is used
#to group replicates of #the same sample into one group in visualizations.
#Any arbitrary name can be used for sampleGroup field. However, entries in
#the sampleName field must be available in the queried database
sampleData <- data.frame('sampleName' = c('FUS', 'FMR1'),
    'sampleGroup' = c('FUS', 'FMR1'), stringsAsFactors = FALSE)
write.table(sampleData, 'sampleDataTable.tsv', sep = '\t',
    quote =FALSE, row.names = FALSE)
#Use the generated database to run a report
runReportMetaAnalysis(dbPath = 'hg19.RCASDB.sqlite',
    sampleTablePath = 'sampleDataTable.tsv')
```
runTopGO *runTopGO*

#### Description

This function is deprecated. Use findEnrichedFunctions instead.

#### Usage

runTopGO()

<span id="page-31-0"></span>summarizeDatabaseContent

*summarizeDatabaseContent*

#### Description

Given a path to an sqlite database created using RCAS::createDB function, accesses the database and provides a quick summary of available samples and number of entries of each sample in the available tables of the database.

#### Usage

summarizeDatabaseContent(dbPath)

#### Arguments

dbPath Path to the sqlite database

#### Value

A data.frame object

summarizeQueryRegions *summarizeQueryRegions*

#### Description

This function counts number of query regions that overlap with different types of gene features.

#### Usage

summarizeQueryRegions(queryRegions, txdbFeatures)

#### Arguments

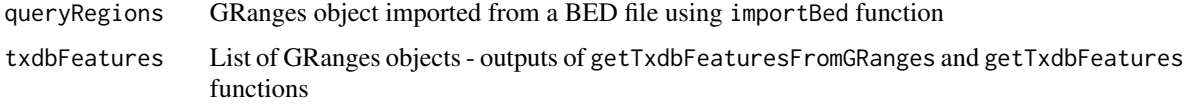

#### Value

A data frame with two columns where first column holds features and second column holds corresponding counts

#### <span id="page-32-0"></span>Examples

```
data(gff)
data(queryRegions)
txdbFeatures <- getTxdbFeaturesFromGRanges(gffData = gff)
summary <- summarizeQueryRegions(queryRegions = queryRegions,
                                 txdbFeatures = txdbFeatures)
```
summarizeQueryRegionsMulti

*summarizeQueryRegionsMulti*

#### Description

This function is a wrapper function to run RCAS::summarizeQueryRegions multiple times, which is useful to get a matrix of overlap counts between a list of BED files with a txdbFeatures extracted from GTF file

#### Usage

```
summarizeQueryRegionsMulti(queryRegionsList, txdbFeatures, nodeN = 1)
```
#### Arguments

queryRegionsList

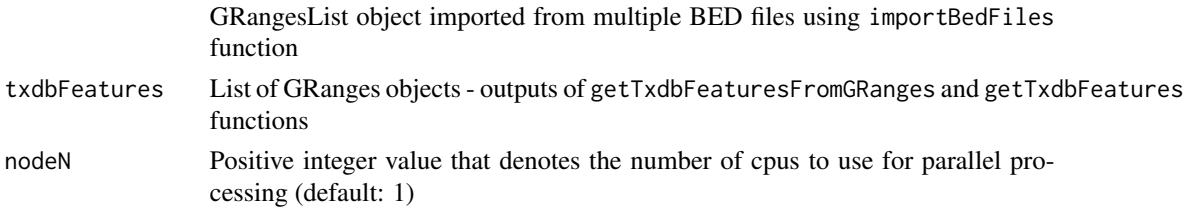

#### Value

A list consisting of two data.frame objects: one for raw overlap counts and one for percentage of overlap counts (raw overlap counts divided by the number of query regions in the corresponding BED file)

#### Examples

```
data(gff)
data(queryRegions)
queryRegionsList <- GenomicRanges::GRangesList(queryRegions, queryRegions)
names(queryRegionsList) <- c('q1', 'q2')
txdbFeatures <- getTxdbFeaturesFromGRanges(gffData = gff)
summaryMatrix <- summarizeQueryRegionsMulti(queryRegionsList = queryRegionsList,
                                 txdbFeatures = txdbFeatures)
```
# <span id="page-33-0"></span>Index

∗ datasets gff, [20](#page-19-0) queryRegions, [26](#page-25-0) calculateCoverageProfile, [3](#page-2-0) calculateCoverageProfileFromTxdb, [4](#page-3-0) calculateCoverageProfileList, [4](#page-3-0) calculateCoverageProfileListFromTxdb, [5](#page-4-0) checkSeqDb, [6](#page-5-0) createControlRegions, [6](#page-5-0) createDB, [7](#page-6-0) createOrthologousGeneSetList, [8](#page-7-0) deleteSampleDataFromDB, [9](#page-8-0) discoverFeatureSpecificMotifs, [9](#page-8-0) extractSequences, [10](#page-9-0) findDifferentialMotifs, [11](#page-10-0) findEnrichedFunctions, [12](#page-11-0) generateKmers, [13](#page-12-0) getFeatureBoundaryCoverage, [13](#page-12-0) getFeatureBoundaryCoverageBin, [14](#page-13-0) getFeatureBoundaryCoverageMulti, [15](#page-14-0) getIntervalOverlapMatrix, [16](#page-15-0) getMotifSummaryTable, [17](#page-16-0) getPWM, [18](#page-17-0) getTargetedGenesTable, [18](#page-17-0)

getTxdbFeatures, *[10](#page-9-0)*, *[18](#page-17-0)*, [19](#page-18-0) getTxdbFeaturesFromGRanges, *[10](#page-9-0)*, *[18](#page-17-0)*, [19](#page-18-0) gff, [20](#page-19-0)

importBed, *[6](#page-5-0)*, *[10](#page-9-0)*, *[18](#page-17-0)*, [21,](#page-20-0) *[27](#page-26-0)* importBedFiles, [21](#page-20-0) importGtf, [22](#page-21-0)

parseMsigdb, [23](#page-22-0) plotFeatureBoundaryCoverage, [24](#page-23-0) printMsigdbDataset, [25](#page-24-0)

queryGff, [25](#page-24-0) queryRegions, [26](#page-25-0)

retrieveOrthologs, [26](#page-25-0) runGSEA, [26](#page-25-0) runMotifDiscovery, [27](#page-26-0) runMotifRG, *[10](#page-9-0)*, [28](#page-27-0) runReport, [28](#page-27-0) runReportMetaAnalysis, [30](#page-29-0) runTopGO, [31](#page-30-0)

summarizeDatabaseContent, [32](#page-31-0) summarizeQueryRegions, [32](#page-31-0) summarizeQueryRegionsMulti, [33](#page-32-0)